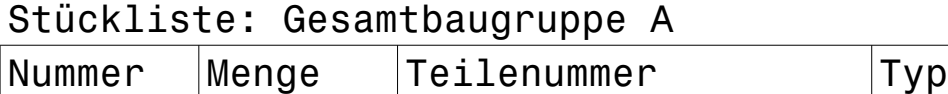

Stückliste: Hauptgruppe B Nummer Menge Teilenummer Typ Einzelteil C Teil  $\vert$ Einzelteil D  $\vert$ Teil

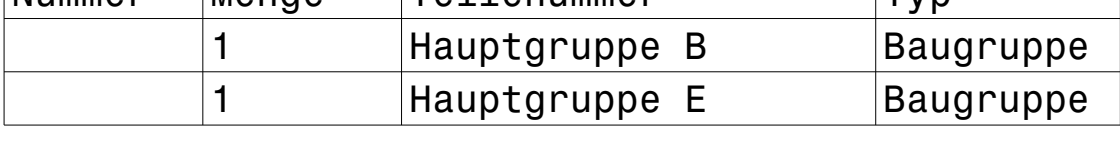

Stückliste: Hauptgruppe E

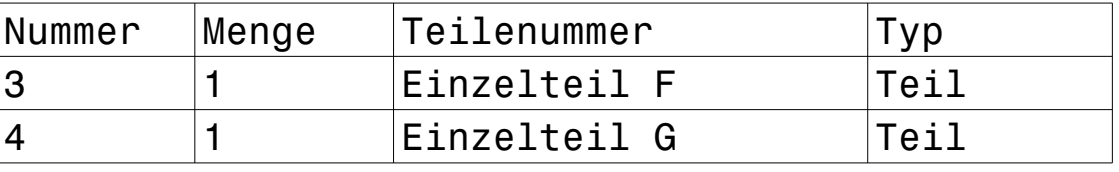

Wiederholung: Gesamtbaugruppe A Verschiedene Teile:4

Teile gesamt: 4

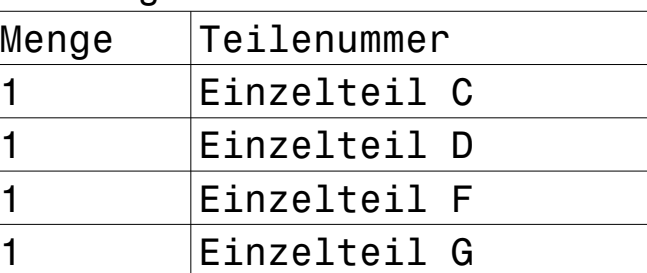

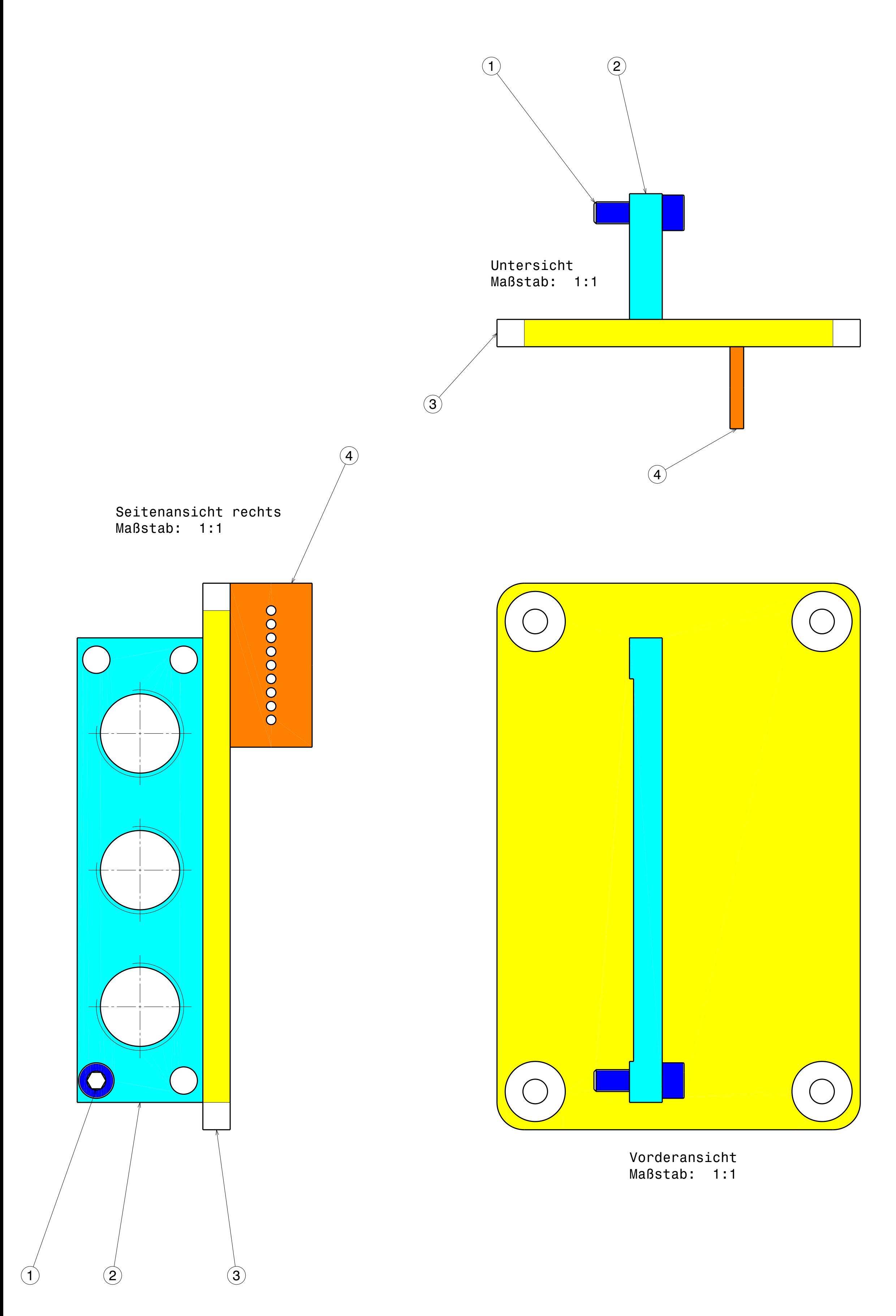

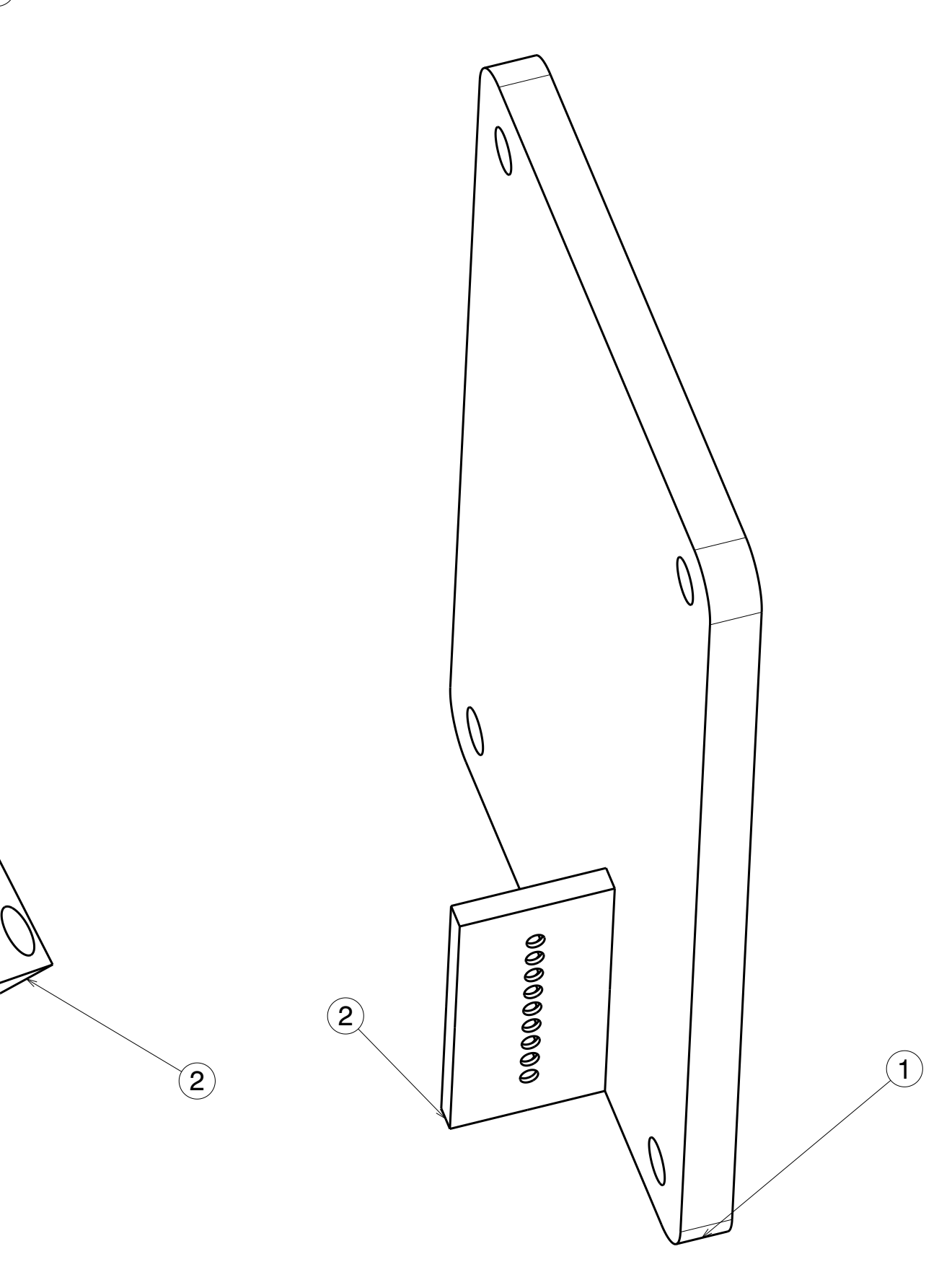

Baugruppe E

Baugruppe B

1

Aus den beiden Baugruppen B und E soll eine Gesamtbaugruppe A erstellt werden.

Hier stimmt auch die Positionierung der Einzeilteile. In dem Fall sind es jeweils 2 Bauteile.

Aus den beiden Baugruppen B und E wurde die Gesamtbaugruppe A erstellt.

Mit der Funktion "Referenzkreise erzeugen" habe ich die Postionen erstellt. Nur die Nummern stimmen nicht,

## Zur Stückliste:

Die erste Tabelle der Gesamtbaugruppe A wäre genau die Richtige mit 2 Positionen. Weiß nicht wie ich Catia sagen kann, dass es die Tabelle nehmen soll

Leider werden die Daten der Hauptbaugruppen B und E für die Nummerierung verwendet